## **Contents**

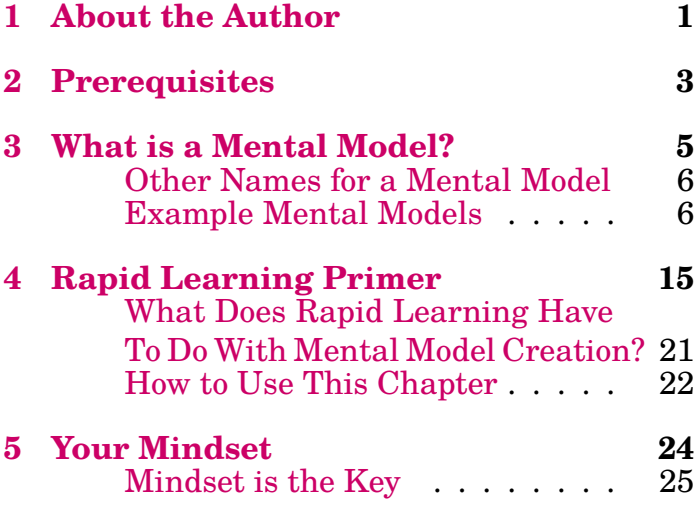

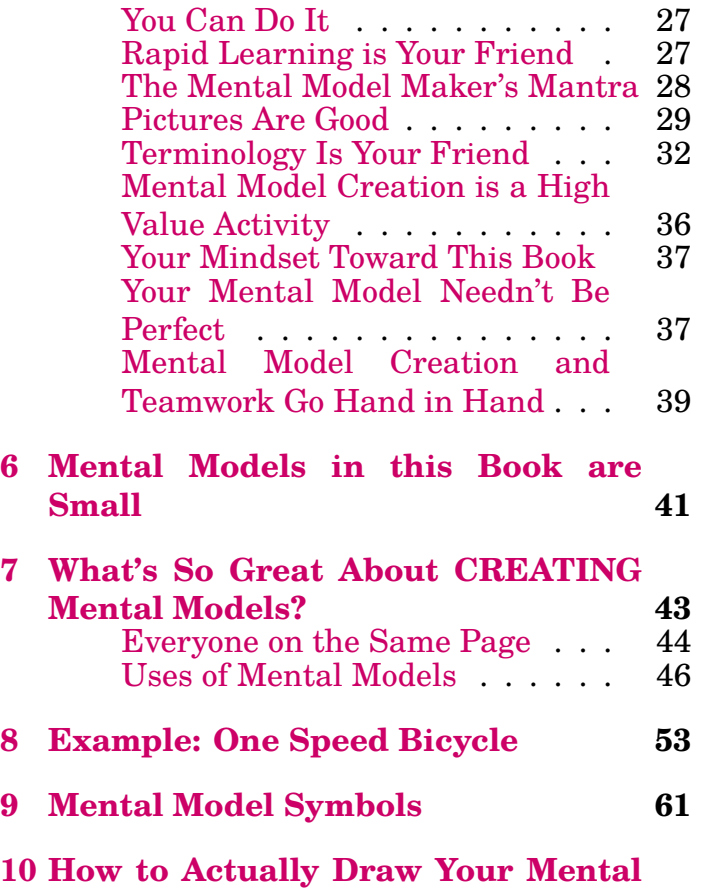

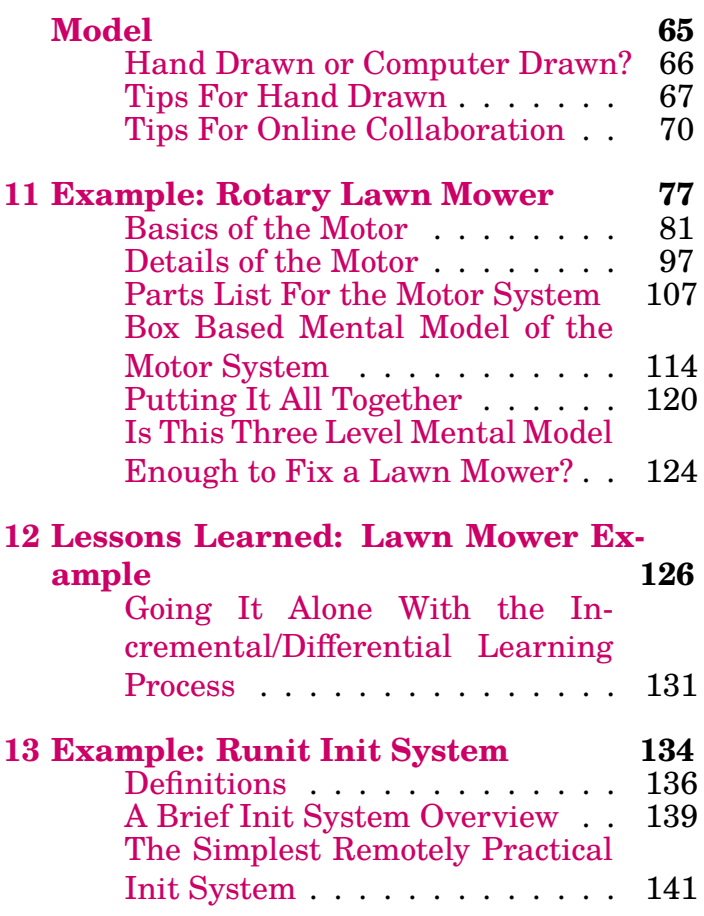

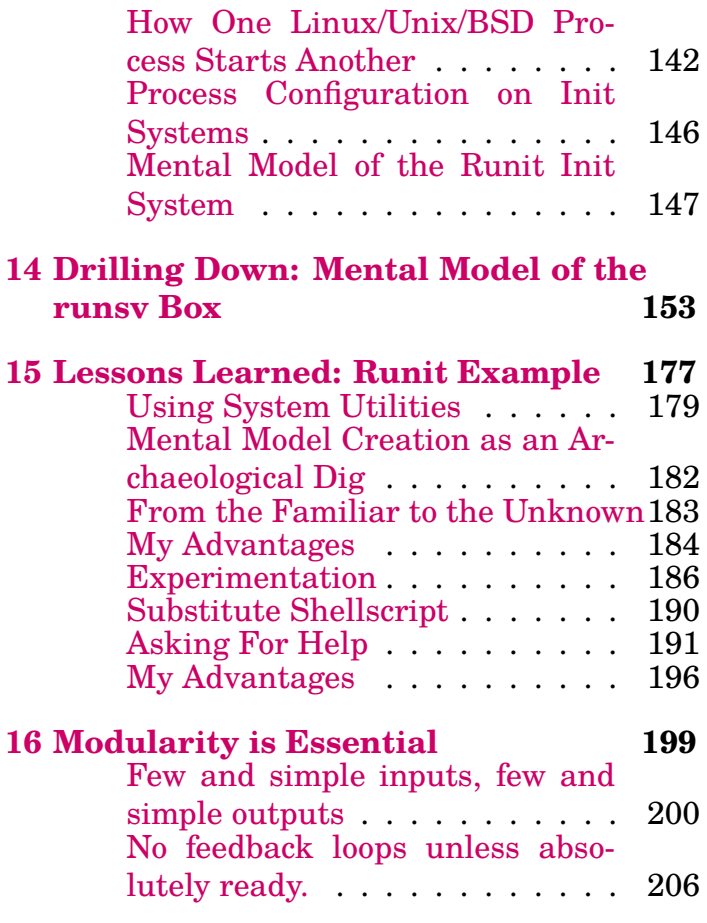

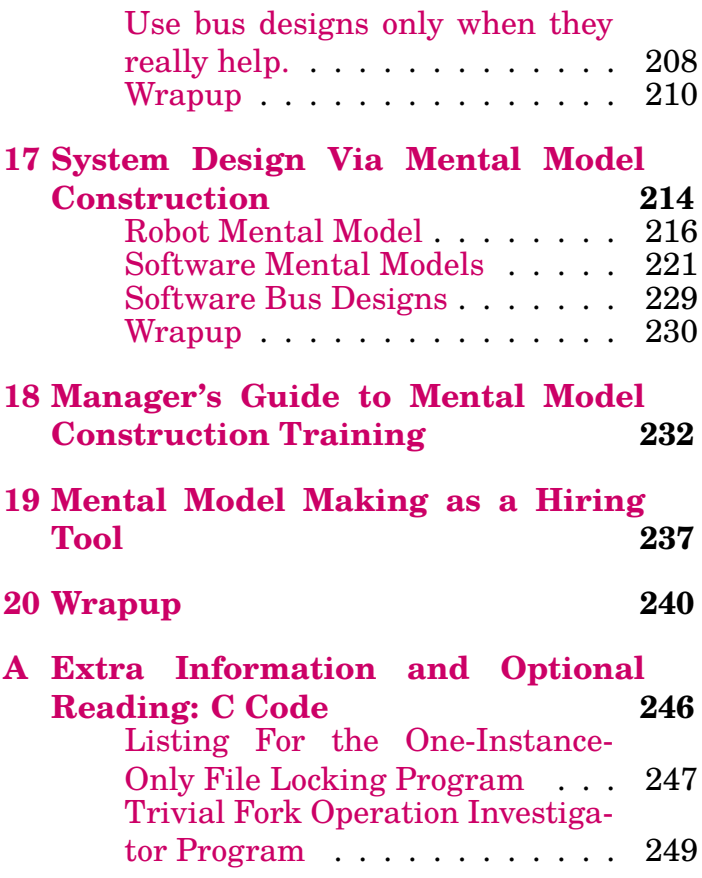

**Prepared exclusively for Samantha Sample**

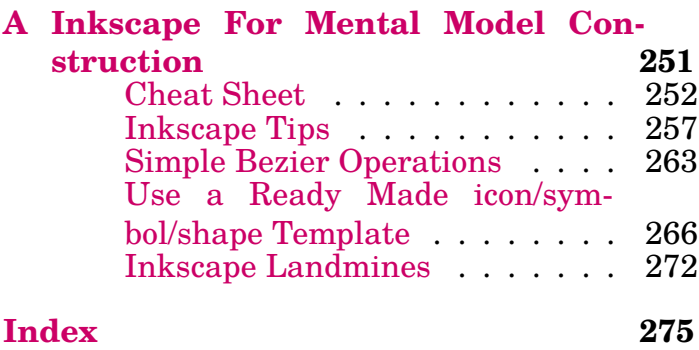